**Paralelo 1** ? **Evaluaciones** ? **SOR Examen 3ª EVA Teorico**

### SOR Examen 3ª EVA Teorico

# Ĵ

Pregunta 1: 2 puntos Cual de los siguientes no es un tipo de sistema de archivos

 $\circ$  ZFS

 $\circ$  NTFS

**EAT 64** 

FAT 32

头

Pregunta 2: 2 puntos Un sistema operativo de red contiene (seleccione todas las adecuadas)

Servidor web

Driver

Linea de comandos

Sistema de Archivos

美

Pregunta 3: 2 puntos ¿ Que es el Master **[ Seleccionar ]**

Record ?

Pregunta 4: 2 puntos Las partes del sistema operativo son **[ Seleccionar ]** , Sistema de Archivos, Interfaces de Usuario y **[ Seleccionar ]**

⇕

Pregunta 5: 2 puntos En las politicas nunca se deben poner penalizaciones

True

False

Ĵ

Pregunta 6: 2 puntos Particion es dividir un disco en dos o mas discos fisicos

**True** 

False

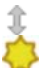

Pregunta 7: 2 puntos

El Sistema Operativo toma en cuenta la cuenta activa y la lista de permisos cuando el usuario realiza una accion

True

False

美心

Pregunta 8: 2 puntos ¿ Cuantos Mebibytes tiene un Gibibyte ?

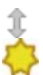

Pregunta 9: 2 puntos Si un byte es 8 bits, ¿cuantos bytes son 3 Kibibytes?

### Ĵ

Pregunta 10: 2 puntos Particion es la division logica de los medios de almacenamiento

**True** 

False

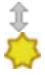

Pregunta 11: 2 puntos ¿ Cuantos bytes tiene un Mebibyte ?

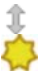

Pregunta 12: 2 puntos La unidad central de proceso es la **[ Seleccionar ]**

Pregunta 13: 2 puntos La memoria principal de un **[ Seleccionar ]**

guarda información relacionada con las tareas

# Pregunta 14: 2 puntos

Es necesario separar mas de la mitad de la memoria asignada para la memoria SWAP

True

False

Ĵ

Pregunta 15: 2 puntos El sistema de archivos FAT puede ser utilizado para discos duros de 1 TB **True** 

False

Â

Pregunta 16: 2 puntos El nombre de la cuenta de administración en Microsoft Windows 2008 server es:

Administrador

The boss

Admin

root

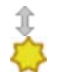

Pregunta 17: 2 puntos

Algunas de las caracteristicas de Windows Server 2008 son:

Es una version de Linux

Utiliza NTFS

Usa GNOME

Usa GUI de forma predeterminada

Usa NTFF

# Ĵ

Pregunta 18: 2 puntos Windows 2008 Server R2 fue lanzado en el 2009

True

False

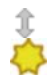

Pregunta 19: 2 puntos Seleccione el tipo de formato para particiones grandes en los sistemas operativos Windows

ext4

FAT 64

NTFS

FAT 32

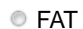

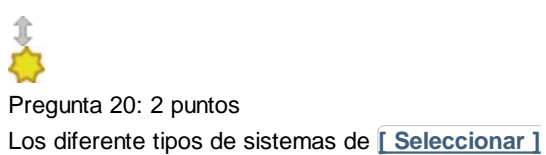

son ntfs, ext4, fat16, fat32 y zfs.

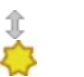

Pregunta 21: 2 puntos El sistema operativo linux es de **[ Seleccionar ]**

abierto y **[ Seleccionar ]**

distribucion

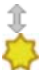

Pregunta 22: 2 puntos ¿ Cuanto espacio de memoria debería asignarle a la memoria swap si tengo 1 Gigabyte de RAM ?

2 GB 2.5 GB 1.5 GB

3 GB

Â

Pregunta 23: 2 puntos ¿ En que año se hizo linux ?

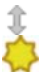

Pregunta 24: 2 puntos Linux es un sistema operativo que **[ Seleccionar ]**

a UNIX

### Ĵ

Pregunta 25: 2 puntos

El comando para comprobar la instalacion de un paquete de servidor en slackware es pkgtool

#### **True**

False

### Ĵ

Pregunta 26: 2 puntos La carpeta donde se aloja el httpd.conf de forma predeterminada es /etc/httpd/ en MacOS X

#### **True**

#### False

Ĵ

Pregunta 27: 2 puntos MacOS X utiliza como servidor web de forma predeterminada:

#### IIS

- Todos los nombrados
- Apache
- Apache 2

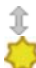

Pregunta 28: 2 puntos MacOS esta basado en UNIX

#### True

False

### Â

Pregunta 29: 2 puntos MacOS X es un sistema operativo de libre distribución

True

False

### Ĵ

Pregunta 30: 2 puntos

Los comandos de MacOS X son los mismos que los del Sistema Operativo Windows

**True** 

False

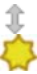

Pregunta 31: 2 puntos Las UPS son también conocidas como Sistemas de Alimentación Ininterrumpida (SAI)

True

#### False

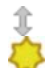

Pregunta 32: 2 puntos Indique dos fabricantes de SAIs

Dell

**TripLite** 

D-Link

APC

 $\frac{1}{\sqrt{2}}$ 

Pregunta 33: 2 puntos Para la detección y resolución de problemas el primer paso es plantear la solución.

True

False

### Ĵ

Pregunta 34: 2 puntos

Cuando detectamos problemas en un sistema lo hacemos tanto a nivel físico, como de usuario o de software.

True

False

### Î

Pregunta 35: 2 puntos Un cracker usa sus conocimientos informáticos para:

**Invadir Sistemas** 

- Tomarse una Coca Cola
- Probas software de seguridad
- **Crear Sistemas Operativos**

## **A**

Pregunta 36: 2 puntos Ente experto en programación que busca vulnerabilidades en los sistemas ya sea con fines maliciosos o de prueba

- Phisher
- Cracker
- **E** Hacker
- **Spammer**

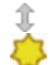

Pregunta 37: 2 puntos

Las firmas digitales son un método de mantener la autenticidad.

**True** 

False

Â

Pregunta 38: 2 puntos

¿ Que es un gusano ?

**Es un virus** 

- Es un software de Microsoft
- Es un malware que es capaz de viajar por la red de forma autonoma
- Es un Malware que se oculta en otros programas para pasar la seguridad

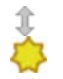

Pregunta 39: 2 puntos

¿ en cual de los siguientes mecanismos no se utiliza el cifrado ?

- shttp
- <sup>◎</sup> SSL
- <sup>O</sup> IPsec
- **O** NAT
- Ĵ

Pregunta 40: 2 puntos Los troyanos son un tipo de virus que se desplazan por la red de forma autónoma

**True** 

False

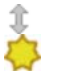

Pregunta 41: 10 puntos

Realice una comparativa de al menos tres (3) procesadores (CPU) comparando como mínimo cinco (5) características con los siguientes limitantes:

- Unicamente uno (1) de los procesadores podrá ser de las marcas Intel o AMD
- las características a comparar deberán de ser:
	- o Dos (2) tecnicas
	- o Dos (2) de mercado
	- La ultima podrá ser de libre selección
- La existencia de una tabla que muestra las características a comparar es opcional pero recomendada
- La comparativa deberá de ser en formato de texto, no en viñetas ni en tabla aunque pueden usarse imágenes y tablas para ayudar a presentar la informacion mas no substituir el texto.

La organización, estilos, vocabulario y formas serán evaluadas de forma integra para la nota.

Pregunta 42: 10 puntos

Compare las ventajas y desventajas de tener un servidor en:

- 1. Situado en la empresa en una maquina propia.
- 2. Situado en un data center externo en una maquina propia (co-location)
- 3. En la nube (virtualizado)

Deberán de dar al menos cuatro elementos de comparación de los cuales dos deberán de ser técnicos y dos administrativos.

- La existencia de una tabla que muestra las características a comparar es opcional pero recomendada
- La comparativa deberá de ser en formato de texto, no en viñetas ni en tabla aunque pueden usarse imágenes y tablas para ayudar a presentar la informacion mas no substituir el texto.

La organización, estilos, vocabulario y formas serán evaluadas de forma integra para la nota.

### Sistemas Operativos de Red

*Examen Práctico - Tercera Evaluación - Segundo Término - 2013 - 2014*

Nombre del Alumno:

**Notas sobre el examen:**

- Deberá de seguir los estilos descritos en las políticas de clase tales como usar únicamente bolígrafos y/o esferograficos azules y/o negros. Cualquier otro método conlleva a que dicha contestación/examen no sea evaluada
- Como se les ha indicado en anteriores exámenes, en las políticas de clase y en las políticas de la universidad, la copia o cualquier otro método de engaño será penalizado con una nota de cero en el presente examen y evaluación. Así mismo serán remitidos a la autoridad académica competente por esta grave falta. Por ello se les recomienda que no se giren, miren hacia sus compañeros o pidan cualquier cosa de ellos sin la previa autorización del profesor.

### **Selección de Sistema Operativo**

Lance el dado proveído por el profesor dos veces para saber que sistemas operativos serán con losl que trabaje. Recuerde que el resultado corresponderá a uno de los siguientes dependiendo del valor que salga en el dado.

- 1 y 2 Microsoft Windows 2008 Server (1.5 GB RAM 20 GB HD 2 core)
- 
- 

3 y 4 Linux Slackware (1.0 GB RAM 10 GB HD 2 core) 5 MacOs X (Predeterminado)

6 Elija el Sistema Operativo

El primer resultado fue: \_\_\_\_\_\_\_\_\_\_\_\_\_\_ El segundo resultado fue: \_\_\_\_\_\_\_\_\_\_\_\_\_

**Nota importante**: Las dos instalaciones deben de ser **DIFERENTES** Sistemas Operativos por lo que en caso de que salga el mismo Sistema Operativo, se deberá de relanzar el dado.

### **Tareas**

Instalación del **Primer Sistema Operativo** con las siguientes limitantes y/o condiciones:

- Deberá de funcionar en modo gráfico básico (0 pts)
- Deberá de tener conectividad con Internet. (3 pts)
- Deberá de ser instalado en Español y con plena compatibilidad con el teclado (2 pts)

Creacion de grupos

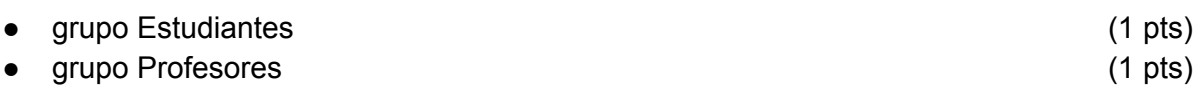

Creacion de cuentas de usuario y grupos (Usuario, grupo clave)

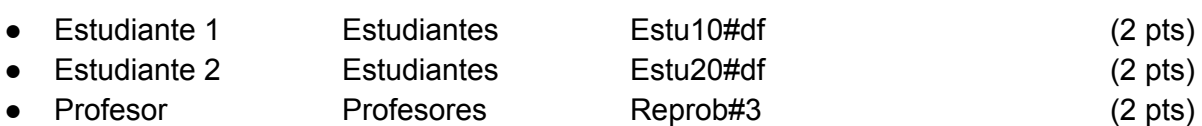

Instalar el servidor web con las siguientes condiciones

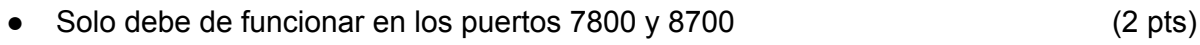

- A través del puerto 7800 debe mostrar la frase "Puerto 1" (2 pts)
- A través del puerto 8700 debe mostrar la frase "Puerto 2" (2 pts)
- Los documentos estarán en /temp/7800/ y /temp/8700/ respectivamente (2 pts)

Instalar el servidor FTP con las siguientes condiciones

- Funciona unicamente a traves del puerto predeterminado (2 pts)
- El directorio raíz será /temp/ftp/en la raíz del sistema (2 pts)
- El grupo Profesores tendrá permisos de lectura, escritura y ejecución (1 pts)
- El grupo Estudiantes tendrá permisos de lectura y ejecución (1 pts)

Comunicación con el segundo sistema operativo

- Se deberá de poder ver (ping) el otro sistema/máquina (1 pts) (1 pts)
- Se puede visitar la página web alojada en el otro sistema (2 pts)

La nota fue de: \_\_\_\_\_\_\_\_ / 30

Instalación del **Primer Sistema Operativo** con las siguientes limitantes y/o condiciones:

- Deberá de funcionar en modo gráfico básico (0 pts)
- Deberá de tener conectividad con Internet. (3 pts)
- Deberá de ser instalado en Español y con plena compatibilidad con el teclado (2 pts)

Creacion de grupos

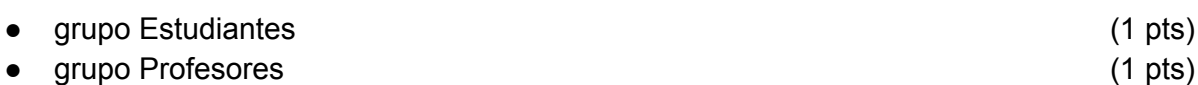

Creacion de cuentas de usuario y grupos (Usuario, grupo clave)

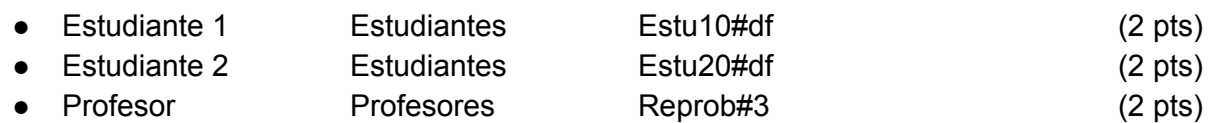

Instalar el servidor web con las siguientes condiciones

● Solo debe de funcionar en los puertos 7800 y 8700 (2 pts)

- A través del puerto 7800 debe mostrar la frase "Puerto 1" (2 pts)
- A través del puerto 8700 debe mostrar la frase "Puerto 2" (2 pts)
- Los documentos estarán en /temp/7800/ y /temp/8700/ respectivamente (2 pts)

Instalar el servidor FTP con las siguientes condiciones

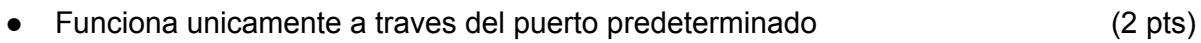

- El directorio raíz será /temp/ftp/en la raíz del sistema (2 pts)
- El grupo Profesores tendrá permisos de lectura, escritura y ejecución (1 pts)
- El grupo Estudiantes tendrá permisos de lectura y ejecución (1 pts)

Comunicación con el segundo sistema operativo

- Se deberá de poder ver (ping) el otro sistema/máquina (1 pts)
- Se puede visitar la página web alojada en el otro sistema (2 pts)

La nota fue de: \_\_\_\_\_\_\_ / 30

La nota final fue de:  $\frac{1}{2}$  / 60

Comentarios del estudiante y/o profesor

Firma del Estudiante: